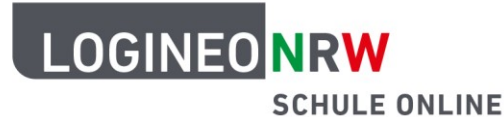

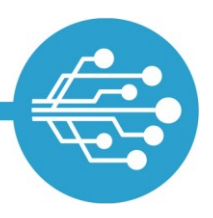

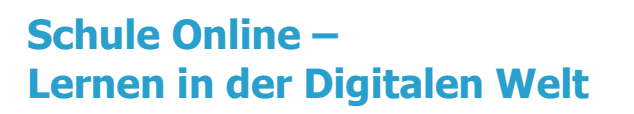

## **Tipps zum sicheren Umgang mit dem Internet**

## **Tipp: Im sicheren WLAN surfen**

du sorgst dich um etwas und würdest gerne mit jemandem darüber sprechen. Natürlich gehst du zu einer Person deines Vertrauens, denn sie geht vorsichtig mit deinen Informationen um und gibt sie nicht weiter. Stell dir vor…

Um im Internet zu surfen, musst du mit einem Netzwerk verbunden sein, dem du vertraust. In der Schule oder daheim nutzt man das sichere **WLAN**. Für das Smartphone haben viele Schülerinnen und Schüler oft einen Mobilfunkvertrag.

Bist du aber unterwegs und möchtest dein Tablet nutzen, musst du eine Verbindung zum Internet aufbauen. Ob im Bus, im Hotel oder in der Innenstadt – überall werden dir öffentliche WLAN-Netze angezeigt. Man nennt sie **Hotspots**. Sie sind häufig kostenlos.

Auch wenn der Anbieter des Hotspots eine sichere, verschlüsselte Verbindung anbietet, ist es möglich, dass andere Personen auf die Daten des Tablets zugreifen und Passwörter stehlen.

Um sich gegen solche unsicheren Verbindungen zu schützen, solltest du die Einstellungen deines Tablets genau anschauen. Bei "Datenschutz" muss die Dateifreigabe ausgeschaltet sein.

Noch sicherer ist es, wenn du dich gar nicht mit dem Hotspot verbindest. Vielleicht kann das Surfen im Internet noch bis Zuhause warten.

LOGINEO NRW ist ein Projekt des Ministeriums für Schule und Bildung des Landes Nordrhein-Westfalen.

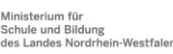

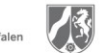

www.logineo.nrw.de

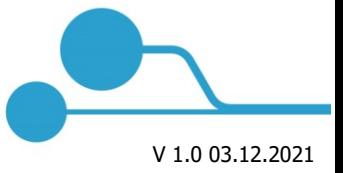

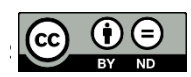